Umweltdepartement

Amt für Vermessung und Geoinformation

Bahnhofstrasse 16 Postfach 1213 6431 Schwyz Telefon 041 819 25 41

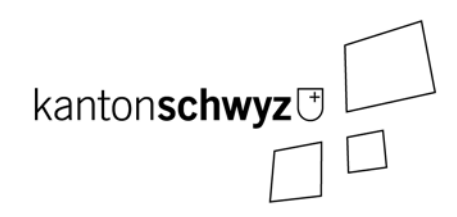

# **kommunales Biotopinventar**

# **62-SZ**

# **Modelldokumentation**

# **Impressum**

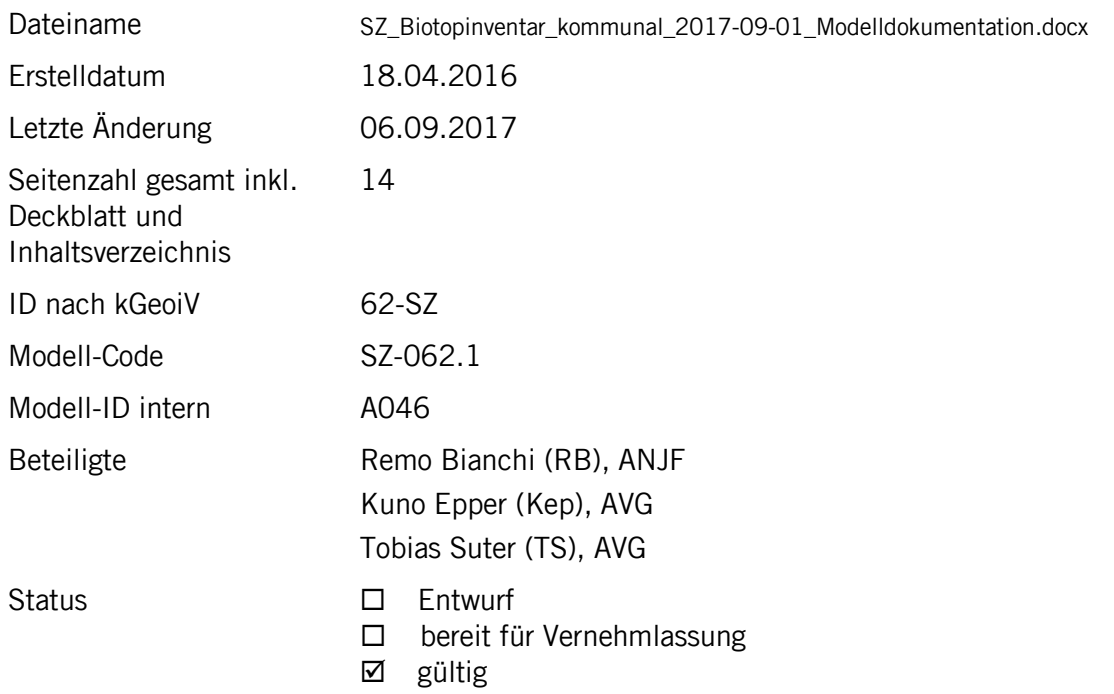

# **Historie**

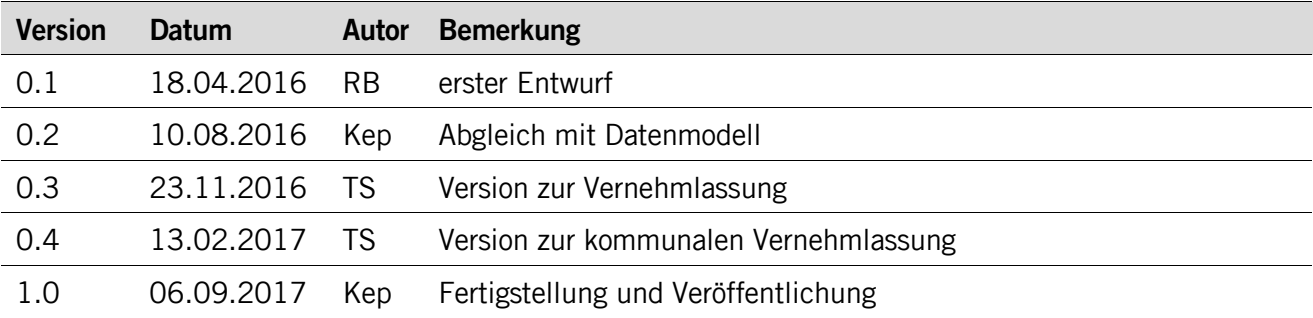

# **Koreferat**

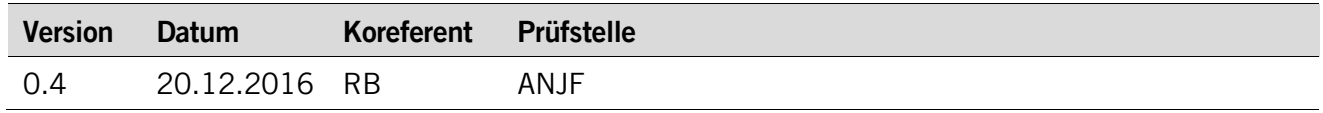

# **Referenzierte Dokumente**

<span id="page-1-1"></span><span id="page-1-0"></span>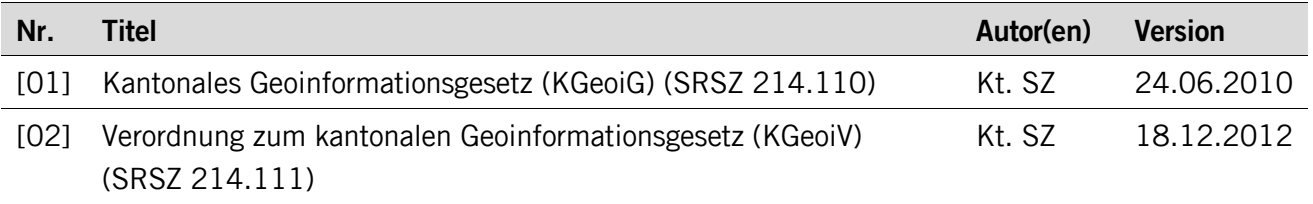

# Inhaltsverzeichnis

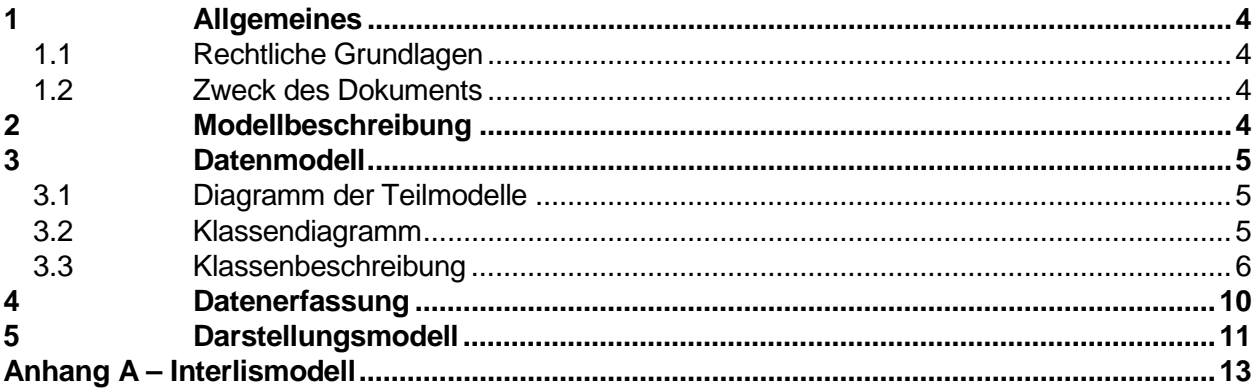

# <span id="page-3-0"></span>**1 Allgemeines**

#### <span id="page-3-1"></span>**1.1 Rechtliche Grundlagen**

Seit dem 1. Juli 2008 ist das Bundesgesetz über Geoinformation (GeoIG) in Kraft. Am 1. Juli 2012 erfolgte die vollständige Inkraftsetzung des kantonalen Geoinformationsgesetzes (KGeoiG) [\[01\].](#page-1-0) Es hat zum Ziel, verbindliche Vorgaben für die Erfassung, Modellierung und den Austausch von Geodaten festzulegen.

Am 1. Januar 2013 trat die kantonale Verordnung über Geoinformation (KGeoiV) in Kraft [\[02\].](#page-1-1) Sie präzisiert das KGeoiG in fachlicher sowie technischer Hinsicht und führt im Anhang 1 "Katalog der Geobasisdaten des Bundesrechts mit Zuständigkeit beim Kanton" und im Anhang 2 "Katalog der Geobasisdaten des kantonalen Rechts". Darin werden die Fachstellen definiert, welche für die Ausarbeitung eines Geodatenmodells zuständig sind.

#### <span id="page-3-2"></span>**1.2 Zweck des Dokuments**

Das vorliegende Dokument beschreibt das Geodatenmodell für die kommunalen Inventare der schutzwürdigen Biotope nach §§ 2 und 4 des kantonalen Biotopschutzgesetzes (SRSZ 721.110).

# <span id="page-3-3"></span>**2 Modellbeschreibung**

Gemäss § 4 des kantonalen Gesetzes über den Biotop- und Artenschutz sowie den ökologischen Ausgleich vom 24. September 1992 (Biotopschutzgesetz, SRSZ 721.110) erstellen die Gemeinden Inventare der schutzwürdigen Biotope (Natur- und Landschaftsobjekte). Schutzwürdig sind Biotope, die eine ausgleichende Funktion im Naturhaushalt erfüllen oder besonders günstige Voraussetzungen für seltene und bedrohte Lebensgemeinschaften aufweisen, wie insbesondere Uferbereiche, Riedgebiete und Moore, seltene Waldgesellschaften, Hecken, Feldgehölze, Trockensteinmauern sowie Trockenwiesen und -weiden (§ 2).

Die kommunalen Inventare enthalten eine Umschreibung, Bewertung und Einstufung der Biotope sowie Aussagen über die erforderlichen Schutz- und Unterhaltsmassnahmen. Die Inventare bilden die Grundlage für die Ausscheidung von kommunalen Natur- und Landschaftsschutzzonen im Rahmen der kommunalen Nutzungsplanung (§ 6 Biotopschutzgesetz). Analog der kommunalen Nutzungsplanung sollen auch die Inventare regelmässig auf ihre Aktualität überprüft und gegebenenfalls angepasst werden.

Inventarobjekte können flächig, linien- oder punktförmig sein und sich gegebenenfalls überlagern (z.B. lineare Hecke innerhalb eines flächigen Trockenstandorts). Sie sind durch eine Objektnummer und allenfalls einen Objektnamen identifiziert. Ein einzelnes Inventarobjekt kann sich aus mehreren Teilobjekten zusammensetzen (z. B. mehrere Findlinge in einem Gebiet).

### <span id="page-4-0"></span>**3 Datenmodell**

#### <span id="page-4-1"></span>**3.1 Diagramm der Teilmodelle**

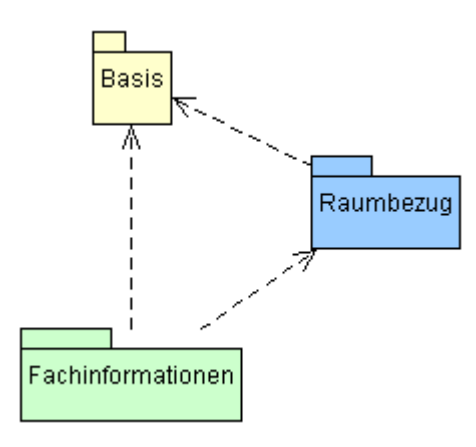

#### <span id="page-4-2"></span>**3.2 Klassendiagramm**

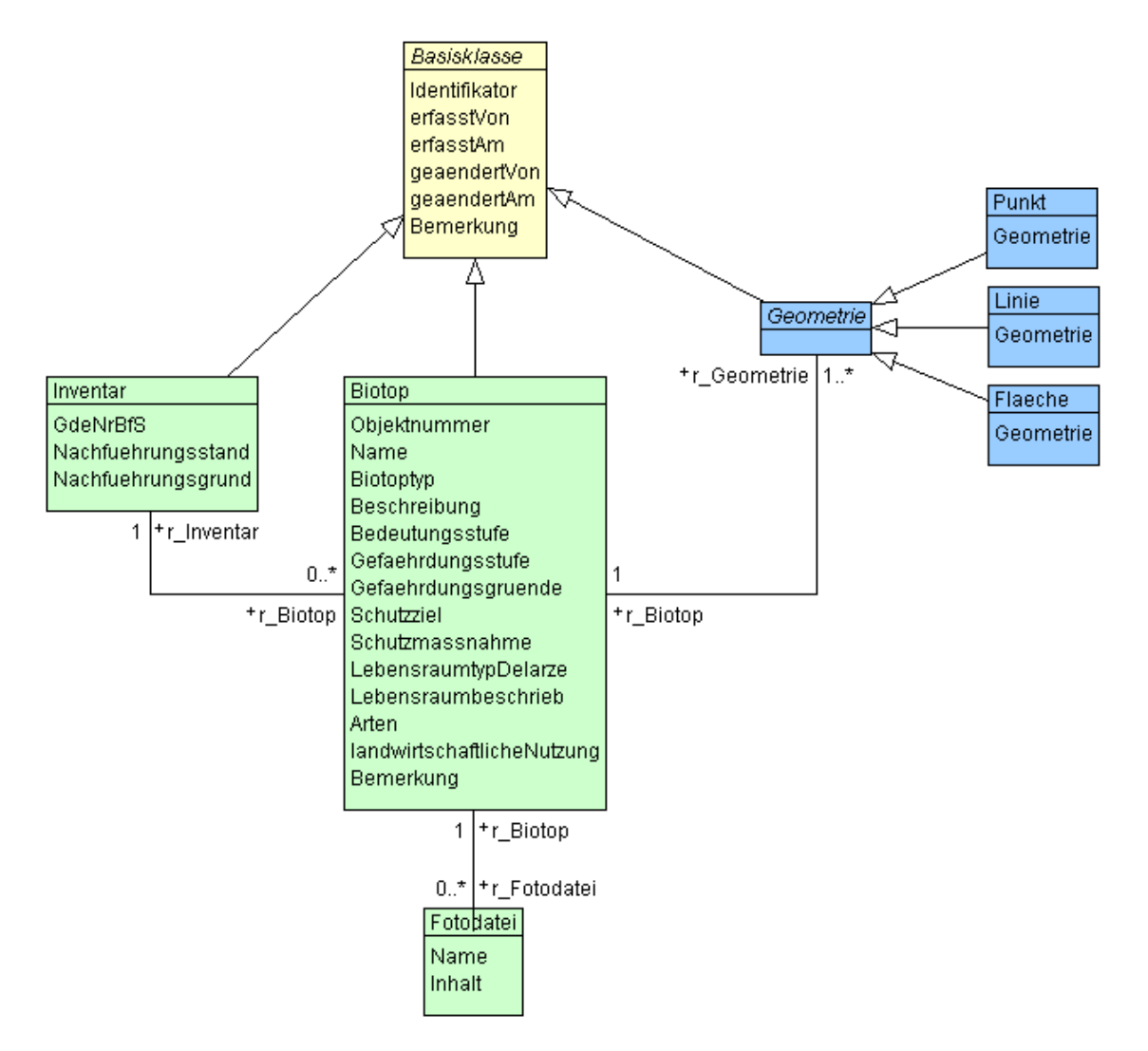

#### <span id="page-5-0"></span>**3.3 Klassenbeschreibung**

#### **3.3.1 Allgemeines**

In diesem Kapitel wird jede Klasse in tabellarischer Form beschrieben. Die Tabellenspalten sind:

- Name: Name des Attributes • Anzahl: Anzahl der Werte für ein Attribut 1: Angabe eines Wertes zwingend 0..1: kein oder ein Wert 0..\*: kein, ein oder mehrere Werte möglich • Typ: Typ des Wertebereiches eines Attributs; Wertebereiche sind: Text: Zeichenkette; freier Text<br>Zahl: Zahl: Nummer Zahl: Zahl; Nummer Datum: Datumsangabe Geometrie: Geometrie Aufzählung: Domains; Listen Struktur: zusammengesetzte Wertetypen (STRUCTURE) Ja/Nein: Wertebereich vom Typ Boolean
- UUID: Universally Unique Identifier (auch "GUID" genannt) • Beschreibung: Erläuterung zum Attribut • Nutzung: Die Verwendung des Attributs zum Beispiel beim Publizieren im WebGIS oder bei Datenabgaben intern: Angabe über die verwaltungsinterne Nutzung extern: Angabe über die öffentliche Nutzung

#### **3.3.2 Klasse Basisklasse**

Diese Klasse beinhaltet die Basisattribute, welche in verschiedene Klassen vererbt werden.

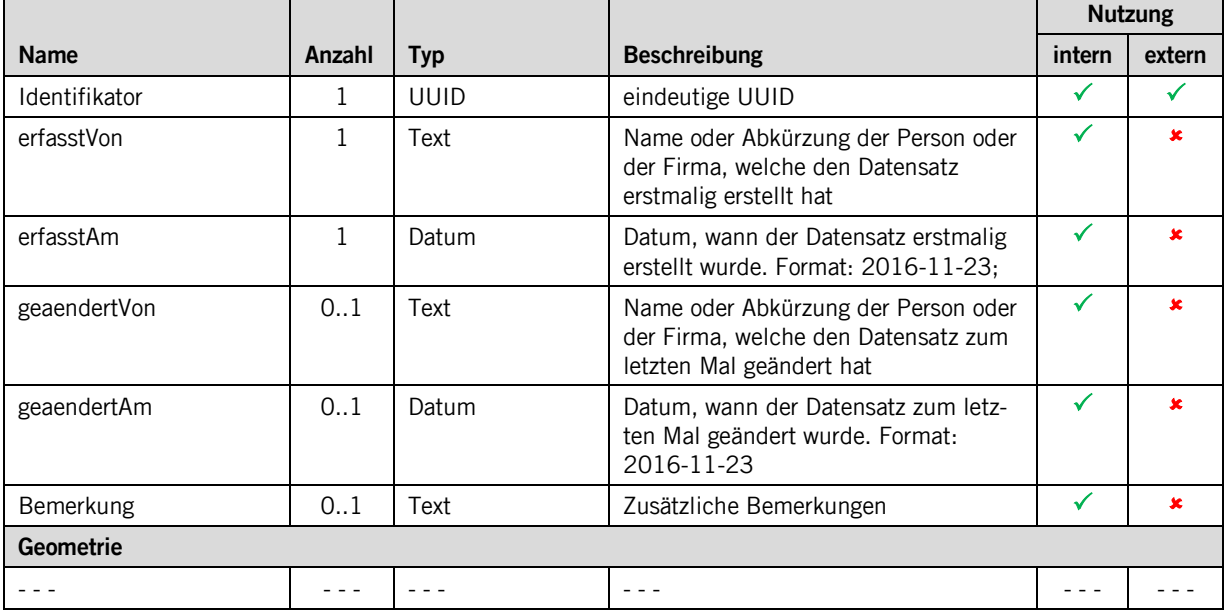

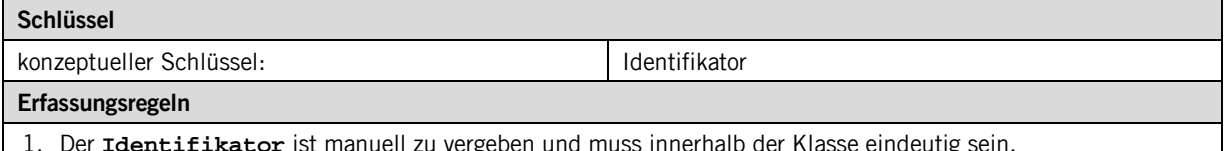

1. Der **Identifikator** ist manuell zu vergeben und muss innerhalb der Klasse eindeutig sein. 2. **erfasstVon** und **geaendertVon** können ausgeschrieben oder als Kürzel erfasst werden. Sie müssen jedoch

eine Person, eine Firma oder eine Organisation kennzeichnen, damit Rückfragen zielgerichtet erfolgen können.

3. Ist erfasstAm unbekannt, soll der Standardwert "1900-01-01" gesetzt werden.

#### **3.3.3 Klasse Inventar**

Diese Klasse beinhaltet die Attribute, welche der Klasse **Inventar** zugeordnet sind.

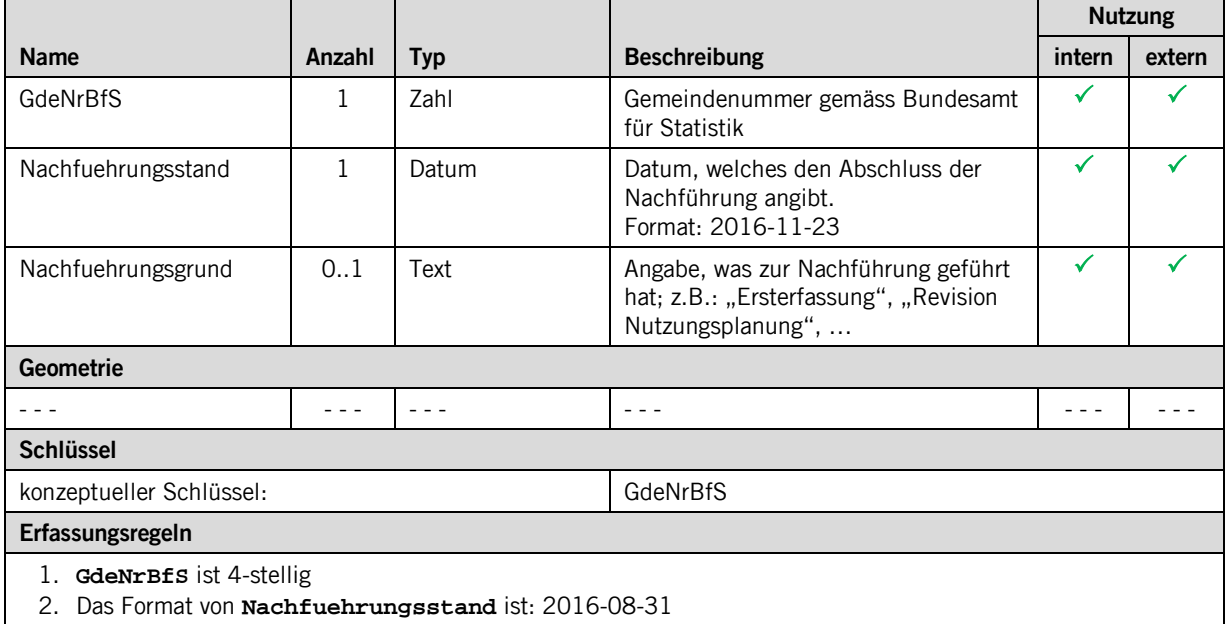

#### **3.3.4 Klasse Biotop**

Diese Klasse beinhaltet die Attribute, welche der Klasse **Biotop** zugeordnet sind.

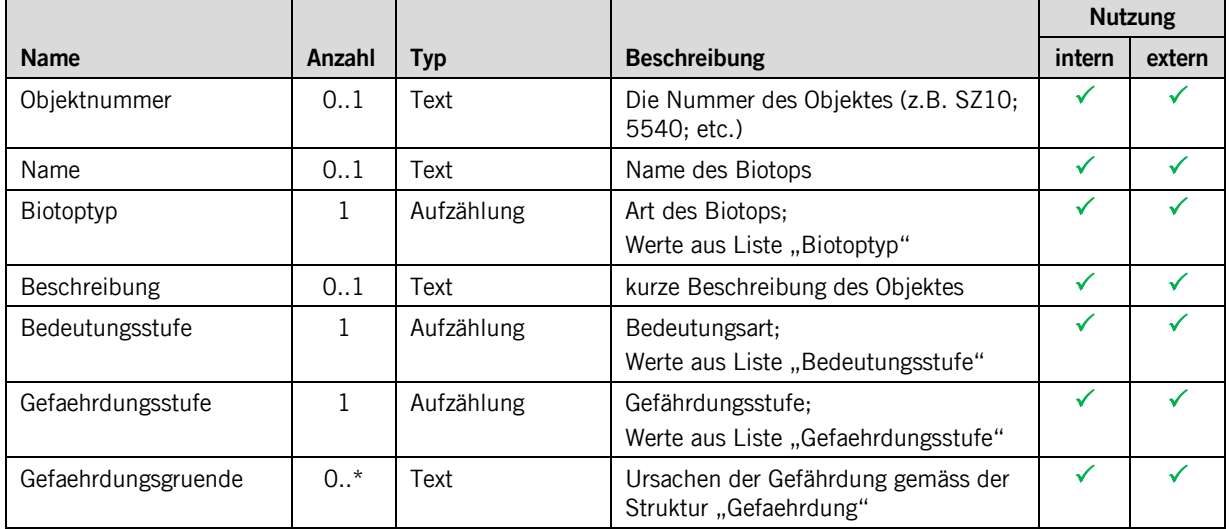

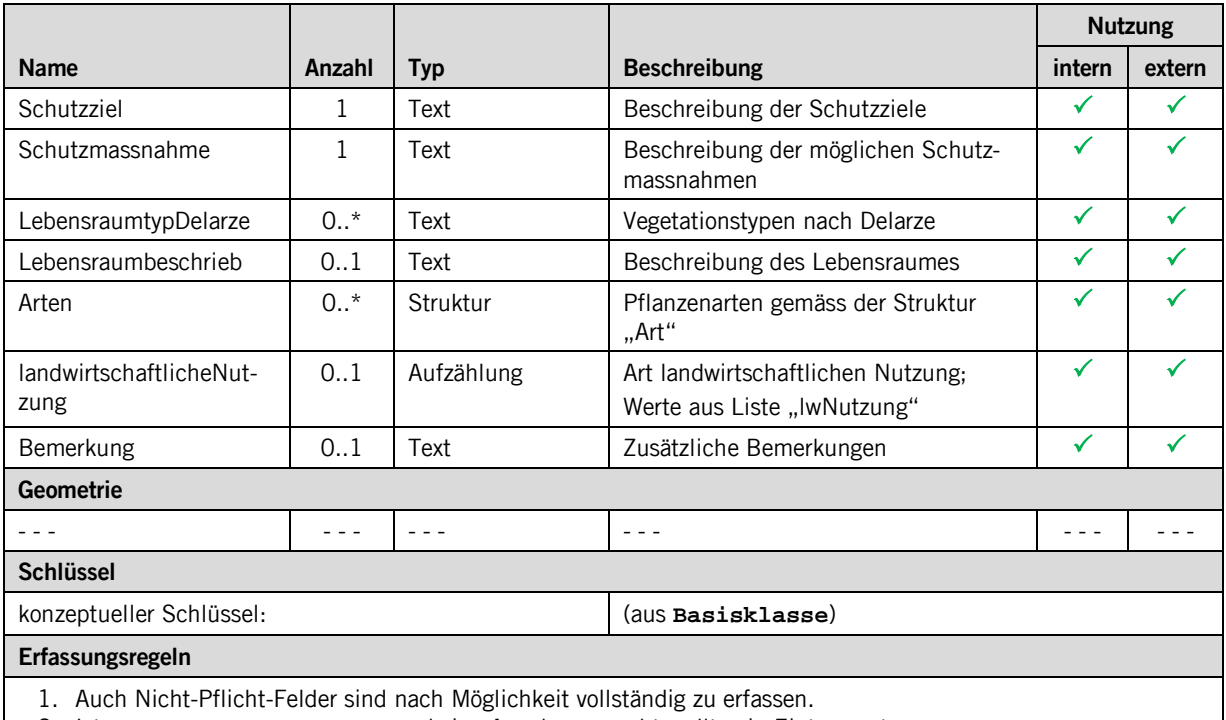

2. Ist zu **LebensraumtypDelarze** keine Angabe gemacht, sollte ein Eintrag unter **Lebensraumbeschrieb** erfasst werden.

#### **3.3.5 Klasse FotoDatei**

Diese Klasse **FotoDatei** beinhaltet die Attribute für die Datei.

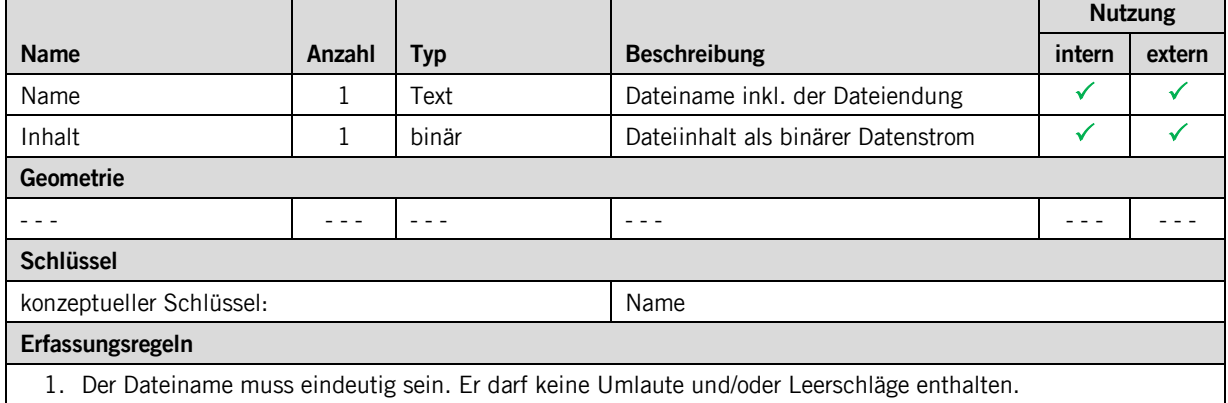

#### **3.3.6 Klasse Geometrie**

Diese Klasse **Geometrie** führt nur die Attribute, welche sie aus der **Basisklasse** erbt. Sie dient ihrerseits als Verallgemeinerung für die spezifischen Klassen mit unterschiedlichen Geometrie-Typen.

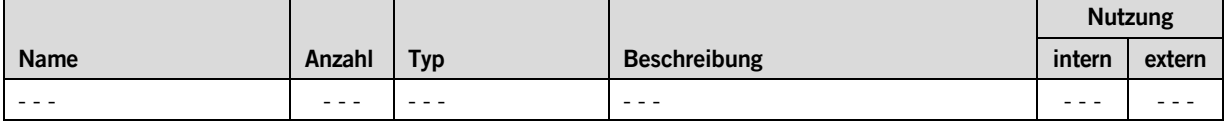

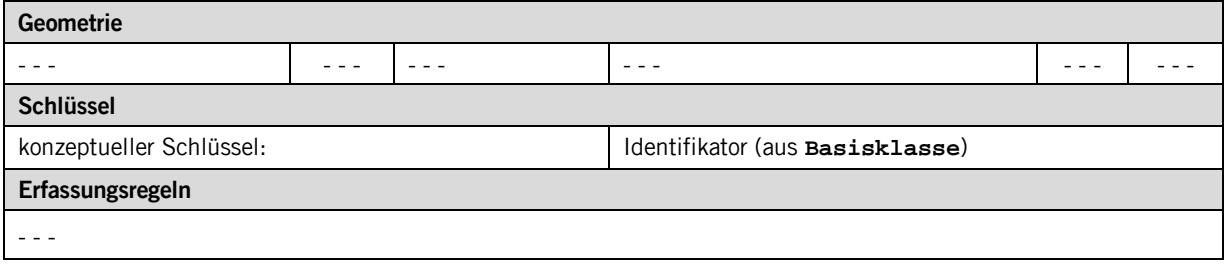

#### **3.3.7 Klasse Punkt**

Diese Klasse **Punkt** beinhaltet die Geometrie vom Typ Punkt.

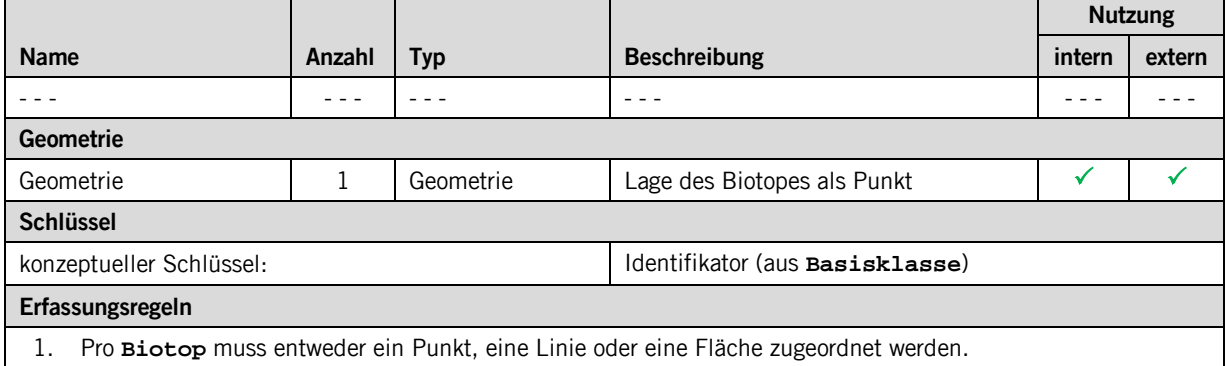

#### **3.3.8 Klasse Linie**

#### Diese Klasse **Linie** beinhaltet die Geometrie vom Typ Linie.

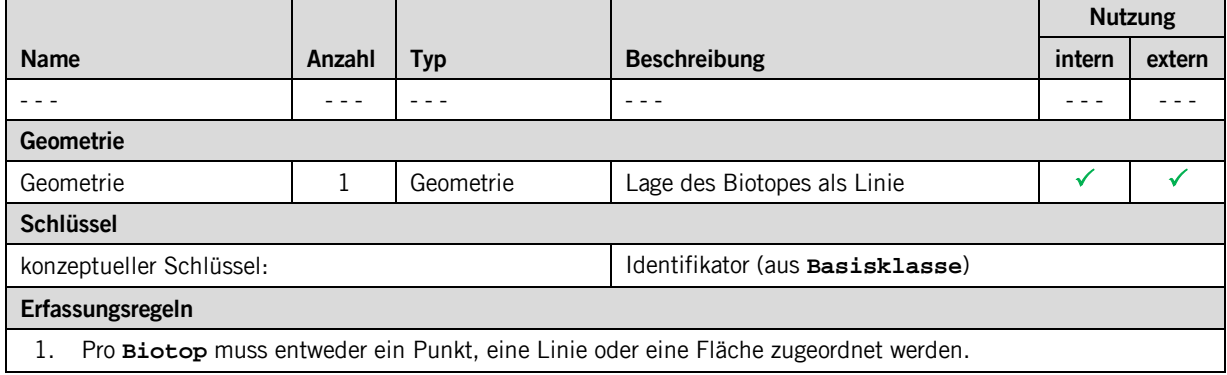

#### **3.3.9 Klasse Flaeche**

Diese Klasse **Flaeche** beinhaltet die Geometrie vom Typ Fläche.

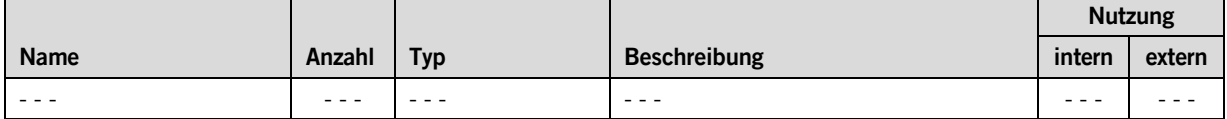

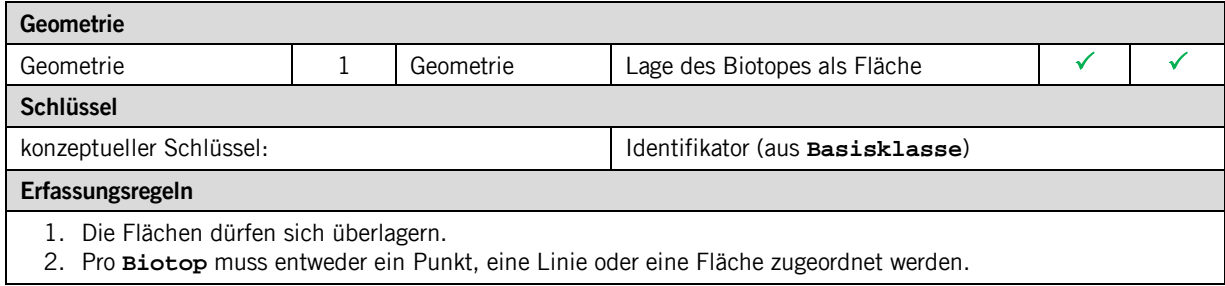

# <span id="page-9-0"></span>**4 Datenerfassung**

Die Datenerfassung erfolgt auf der Stufe der Gemeinde über eine frei wählbare Software und in einem frei wählbaren Format. Die Datenabgabe an den Kanton muss hingegen im Transferformat INTERLIS gemäss diesem Geodatenmodell erfolgen.

# <span id="page-10-0"></span>**5 Darstellungsmodell**

Die nachfolgenden Signaturen sind auf eine Darstellung auf grauer Hintergrundkarte ausgerichtet. Auf die Angabe von Grösse und Transparenz wird verzichtet. Diese sind je nach Ausgabemedium (Karte, Bildschirm, usw.) unterschiedlich und sollen darauf ausgerichtet sein, dem Betrachter die optimale Interpretation zu ermöglichen.

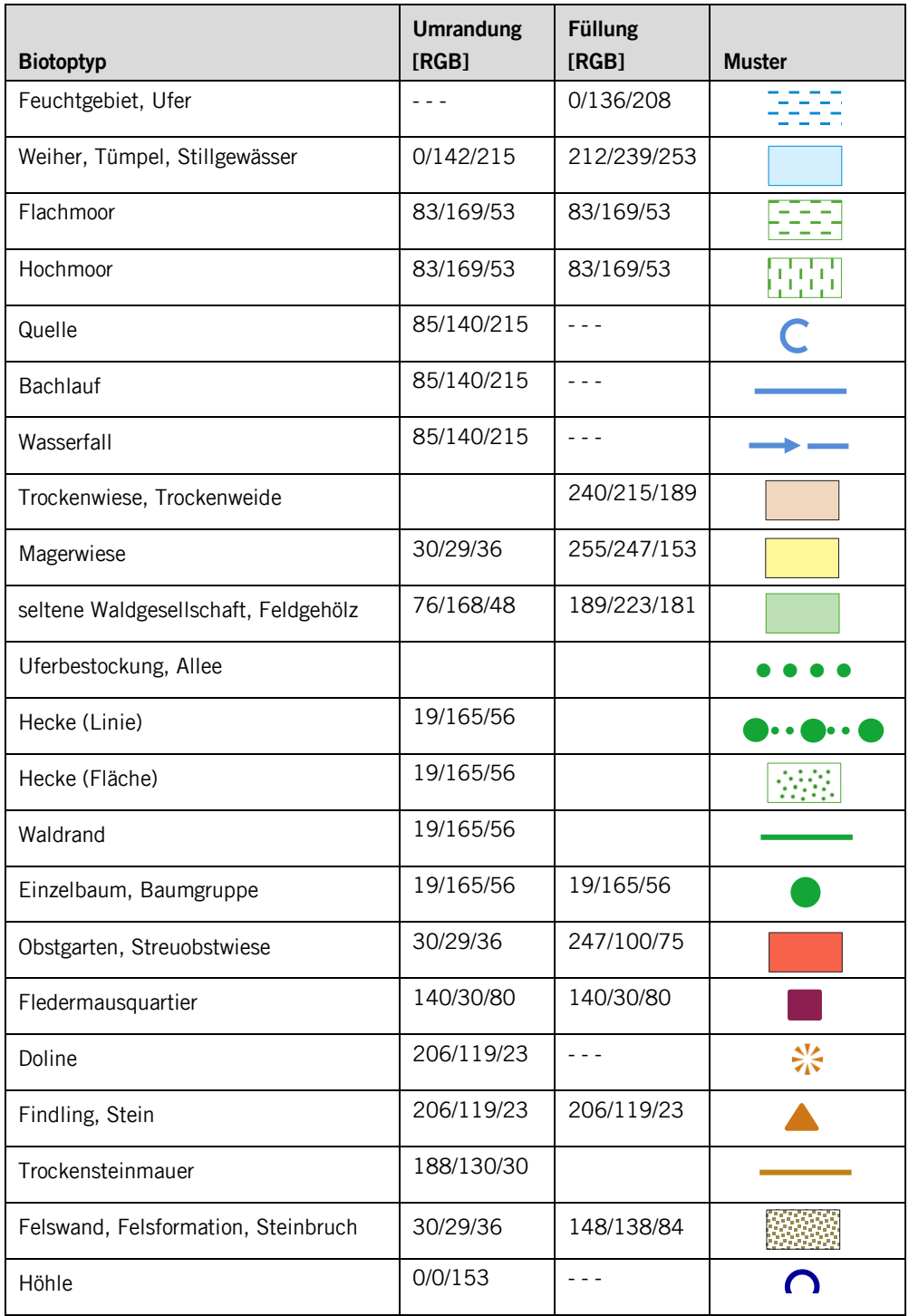

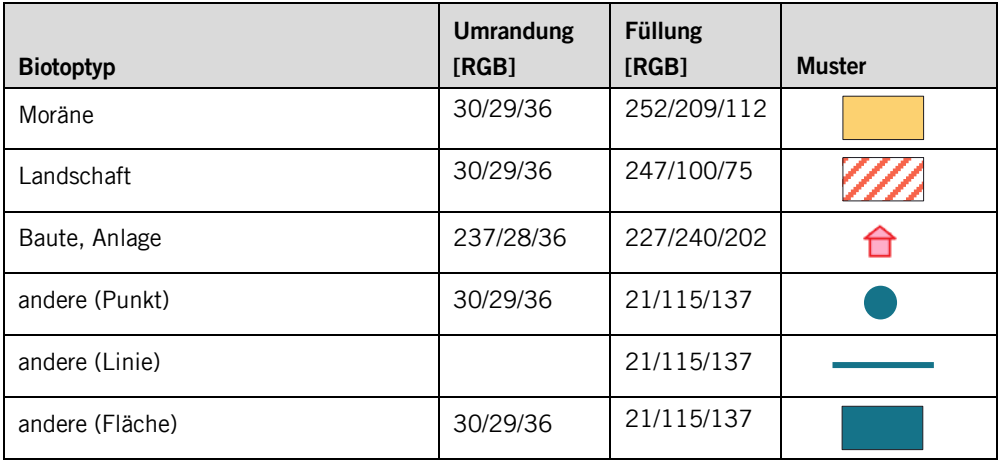

### <span id="page-12-0"></span>**Anhang A – Interlismodell**

```
INTERLIS 2.3;
!!==============================================================================
! \otimes File = "SZ_Biotopinventar_kommunal_2017-09-01.ili";
!!@ Title = "Datenmodell für das kommunale Inventar der schutzwürdigen Biotope";
!!@ shortDescription = "Minimales Geodatenmodell des Kantons für das kommunale Inventar der schutzwürdigen 
Biotope";<br>!!@ Issuer
!!@ Issuer = "http://www.sz.ch";
!!@ technicalContact = "mailto:geoportal@sz.ch";
!!@ furtherInformation = "http://models.geo.sz.ch/ANJF";
!!@ KGeoiV_ID = "62-SZ";<br>!!@ Modell_Code = "SZ-62.1";
\therefore Modell_ID = "A046";
!! Compiler-Version = "4.7.2-20170413";
!!------------------------------------------------------------------------------
!! Version | wer | Änderung
!!------------------------------------------------------------------------------
!! 2017-02-13 | TS | Erstfassung
!! 2017-09-01 | Kep | Einarbeitung der Stellungnahmen und Veröffentlichung
!!==============================================================================
MODEL SZ_Biotopinventar_kommunal_20170901 (de)
   AT "http://models.geo.sz.ch"
   VERSION "2017-09-01" =
!!------------------------------------------------------------------------------
 TOPIC Basis =
    !!------------------------------------------------------------------------------
CLASS Basisklasse (ABSTRACT) =<br>
Identifikator : MANDATORY INTERLIS.UUIDOID;<br>
erfasstNon : MANDATORY INTERLIS.XMLDate;<br>
erfasstAm : MANDATORY INTERLIS.XMLDate;<br>
geaendertNon : TEXT*100;<br>
geaendertAm : INTERLIS.XMLDate;<br>
Bem
       UNIQUE Identifikator;
     END Basisklasse;
   END Basis;
!!------------------------------------------------------------------------------
TOPIC Raumbezug =<br>!!------------------
                     !!------------------------------------------------------------------------------
     DEPENDS ON SZ_Biotopinventar_kommunal_20170901.Basis;
     DOMAIN
        Punkt_ = COORD 2672000.000 .. 2719000.000 [INTERLIS.m]
                        ,1193000.000 .. 1232000.000 [INTERLIS.m]
                                             5000.000 [INTERLIS.m]
                         ,ROTATION 2 -> 1;
       Linie_ = POLYLINE WITH (STRAIGHTS)
                  VERTEX Punkt_;
        Flaeche_ = SURFACE WITH (STRAIGHTS)
                    VERTEX Punkt_ WITHOUT OVERLAPS > 1;
      CLASS Geometrie (ABSTRACT) EXTENDS SZ_Biotopinventar_kommunal_20170901.Basis.Basisklasse =
      END Geometrie;
     CLASS Punkt EXTENDS Geometrie =
       Geometrie : MANDATORY Punkt_;
     END Punkt;
     CLASS Linie EXTENDS Geometrie =
       Geometrie : MANDATORY Linie_;
     END Linie ;
     CLASS Flaeche EXTENDS Geometrie =
       Geometrie : MANDATORY Flaeche_;
      END Flaeche;
   END Raumbezug;
\pm \pm!!------------------------------------------------------------------------------
 TOPIC Fachinformationen =
!!------------------------------------------------------------------------------
 DEPENDS ON SZ_Biotopinventar_kommunal_20170901.Raumbezug
                 ,SZ_Biotopinventar_kommunal_20170901.Basis;
     DOMAIN
        Biotoptyp = MANDATORY (
         Feuchtgebiet_Ufer
         ,Weiher_Tuempel_Stillgewaesser
         ,Flachmoor
         ,Hochmoor
```

```
 ,Quelle
        ,Bachlauf
        ,Wasserfall
       .<br>,Trockenwiese_Trockenweide<br>,Magerwiese
 ,Magerwiese
 ,seltene_Waldgesellschaft_Feldgehoelz
        ,Uferbestockung_Allee
, Hecke<br>,Waldrand
        ,Einzelbaum_Baumgruppe
        ,Obstgarten_Streuobstwiese
        ,Fledermausquartier
        ,Doline
        ,Findling_Stein
        ,Trockensteinmauer
        ,Felswand_Felsformation_Steinbruch
        ,Hoehle
        ,Moraene
        ,Landschaft
        ,Baute_Anlage
        ,andere
       );
       Bedeutungsstufe = MANDATORY (
        national
        ,regional
        ,lokal
        ,andere
       );
       Gefaehrdungsstufe = MANDATORY (
        akut
        ,mittel
        ,gering
        ,keine
 ,andere
 );
       Gefaehrdungsgrund = MANDATORY (
         Eutrophierung_Duengung
        ,Drainage_Entwaesserung
        ,Bodenverdichtung
        ,Terrainveraenderung_Ablagerung
        ,Schnittzeitpunkt
        ,zu_intensive_Beweidung_Bewirtschaftung
        ,Verbuschung
        ,Stoerung_durch_Erholungssuchende
 ,Nutzungsaufgabe_Nutzungsverzicht
 ,Baute_Anlage
 ,andere
 );
       lwNutzung = MANDATORY (
        keine
        ,Weide
        ,Weide_Schnitt
        ,Schnitt
        ,andere
       );
     STRUCTURE Gefaehrdung =
       Wert : MANDATORY Gefaehrdungsgrund;
     END Gefaehrdung;
    STRUCTURE Art =<br>TrivialName
 TrivialName : TEXT*100;
 wissenschaftlicherName : MANDATORY TEXT*100;
     END Art;
    STRUCTURE TypnummerDelarze =
     Wert : MANDATORY TEXT*15;
     END TypnummerDelarze;
     STRUCTURE Gefaehrdungen =
      Wert : MANDATORY Gefaehrdungsgrund;
     END Gefaehrdungen;
    CLASS Inventar EXTENDS SZ_Biotopinventar_kommunal_20170901.Basis.Basisklasse =
 GdeNrBfS : MANDATORY 0..9999;
 Nachfuehrungsstand : MANDATORY FORMAT INTERLIS.XMLDate "1900-01-01" .. "2999-12-31";
 Nachfuehrungsgrund : TEXT*100;
 UNIQUE GdeNrBfS;
     END Inventar;
     CLASS Biotop EXTENDS SZ_Biotopinventar_kommunal_20170901.Basis.Basisklasse =
      Objektnummer : TEXT*20;<br>Name : TEXT*100;<br>TEXT*100;
 Name : TEXT*100;
 Biotoptyp : MANDATORY Biotoptyp;
```

```
 Beschreibung : TEXT*500;
 Bedeutungsstufe : MANDATORY Bedeutungsstufe;
Geraenroungssture : MANDATORY Geraenroungssture;<br>Gefaehroungsgruende : BAG {0..*} OF Gefaehroung;<br>Schutzziel : MANDATORY TEXT*250;<br>Schutzmassnahme : MANDATORY TEXT*250;<br>LebensraumtypDelarze : BAG {0..*} OF TypnummerDelarze
Delarze
                                         : TEXT*500; !!Wenn keine Angabe unter "LebensraumtypDelarze", dann
kann hier was angegeben werden.
                                          : BAG {0..*} OF Art;<br>: 1wNutzung;<br>: TEXT*2000;
       landwirtschaftlicheNutzung :
       Bemerkung (EXTENDED)
      END Biotop;
      CLASS Fotodatei =
 Name : MANDATORY TEXT*100;
 Inhalt : MANDATORY BLACKBOX BINARY;
      END Fotodatei;
      ASSOCIATION Inventar_Biotop =
 r_Inventar -- {1} Inventar;
 r_Biotop -- {0..*} Biotop;
      END Inventar_Biotop;
      ASSOCIATION Biotop_Fotodatei =
 r_Biotop -- {1} Biotop;
 r_Fotodatei -- {0..*} Fotodatei;
      END Biotop_Fotodatei;
 ASSOCIATION Biotop_Geometrie =
 r_Biotop -- {1} Biotop;
 r_Geometrie (EXTERNAL) -- {1..*} SZ_Biotopinventar_kommunal_20170901.Raumbezug.Geometrie;
      END Biotop_Geometrie;
   END Fachinformationen;
```

```
END SZ_Biotopinventar_kommunal_20170901.
```